2023/6/5  $\nu$ ールプデスクには、システムがインストールされた。システムはインストールされた。システムはインストールされた。システムはインストールされた。システムはインストールされた。

## ①OS Windows

Vindows 10/11) Windows R msinfo32 OK ■ システム情報  $\equiv$  $\Box$  $\times$ ファイル(E) 編集(E) 表示(V) ヘルプ(H) システムの要約 項目  $\overline{\phantom{a}}$ 値 車・ハードウェア リソース os 名 Microsoft Windows 10 Pro |<br>|--- コンポーネント<br>|--- ソフトウェア環境 パージョン 10.0.18362 ビルド 18362 システムの種類 x64-ベース PC  $\langle$  $\rightarrow$ 検索文字列(<u>W</u>): 検索(<u>D)</u> 検索を閉じる(C) □選択したカテゴリのみ(S) □カテゴリの名前だけ検索する(R)

## OS /  $\sqrt{a}$

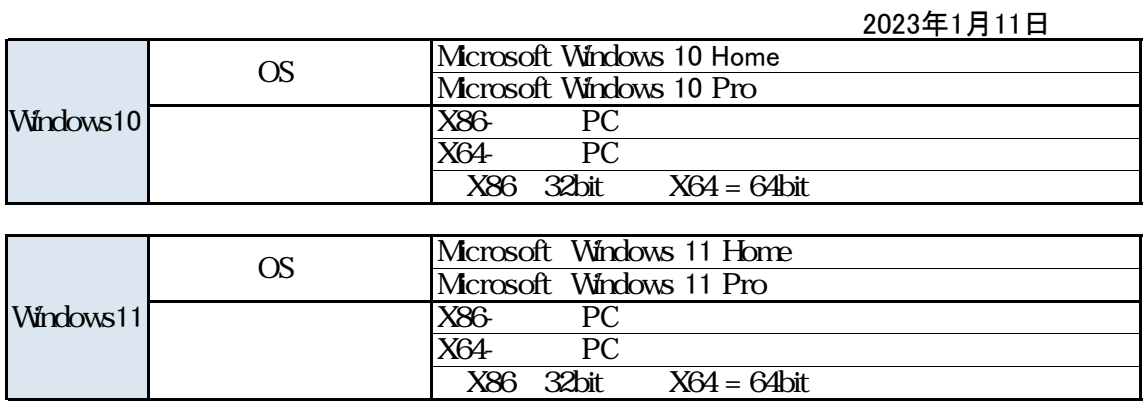